**Repetitorium zu**

# **Experimentalphysik 2**

**Ferienkurs am Physik-Department der Technischen Universität München**

**Thorsten Wolf**

**6. August 2008**

# **Inhaltsverzeichnis**

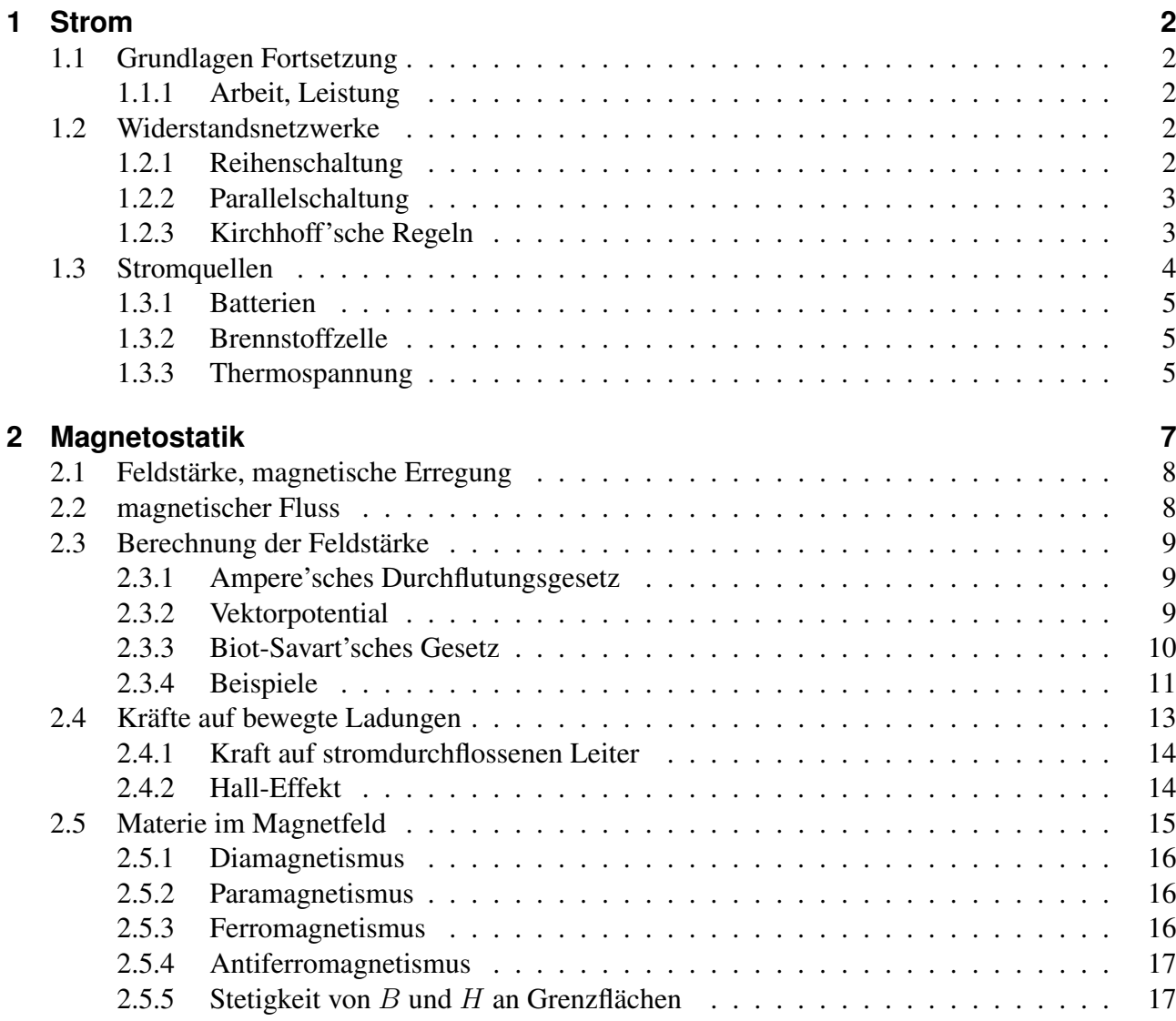

# **1 Strom**

# **1.1 Grundlagen Fortsetzung**

#### **1.1.1 Arbeit, Leistung**

Diese beiden Begriffe sind bereits aus der Mechanik bekannt:

• die Arbeit als Produkt aus zurückgelegtem Weg und dazu parallel gerichteter Kraft:

$$
W = \vec{F} \circ \vec{s} \tag{1.1}
$$

Diese Arbeit ist zu verrichten, z.B. um einen Gegenstand mit konstanter Geschwindigkeit entgegen der Reibungskraft F über eine Entfernung s zu ziehen oder um einen Körper der Gewichtskraft F um die Höhe s anzuheben.

• die Leistung, als die pro Zeit verrichtete Arbeit:

$$
P = \frac{dW}{dt} \tag{1.2}
$$

Im Falle der Elektrostatik und -dynamik werden die beiden größen wie folgt berechnet:

• die Arbeit als Produkt aus Ladung und überwundener Potentialdifferenz:

$$
W = qU \tag{1.3}
$$

Diese Arbeit ist zu verrichten, um die Ladung q über eine Potentialdifferenz U zu bewegen. Z.B. können Ionen der Ladung q entlang einer Potentialdifferenz beschleunigt werden. Hierbei ist die Arbeit W zu verrichten. Nach dem Beschleunigungsvorgang hat die kinetische Energie der Ionen um  $\Delta E = W$  zugenommen.

• die Leistung, als die pro Zeit verrichtete Arbeit:

$$
P = \frac{dW}{dt} = UI \tag{1.4}
$$

# **1.2 Widerstandsnetzwerke**

#### **1.2.1 Reihenschaltung**

Gegeben sei eine Reihenschaltung von Widerständen  $R_k$ . Über  $R_k$  falle die Spannung  $U_k$  ab. Insgesamt über der Summe aller Widerstände  $R_k$  fällt dann die an der Spannungsquelle anliegende Spannung

$$
U_0 = \sum_k U_k \tag{1.5}
$$

ab. Da alle Widerstände  $R_k$  in der gleichen Masche liegen, ist der Strom durch jeden Widerstand gleich groß  $I_k = I$ .

Für einen Widerstand gilt:

$$
U_k = I \cdot R_k \tag{1.6}
$$

Für die Gesamtheit der Widerstände gilt:

$$
U_0 = I \cdot R \tag{1.7}
$$

Verwenden wir die drei gerade erwähnten Beziehungen,so folgt:

$$
U_0 = \sum_k U_k = I \sum_k R_k = I \cdot R \tag{1.8}
$$

Hieraus folgt, dass der Gesamtwiderstand einer Reihenschaltung durch Addition der Einzelwiderstände berechnet wird:

$$
R = \sum_{k} R_k \tag{1.9}
$$

### **1.2.2 Parallelschaltung**

Gegeben sei eine Parallelschaltung von Widerständen  $R_k$ . Durch  $R_k$  fließe der Strom  $I_k$ . Durch die Zuleitung zum Widerstandsnetzwerk fließt der Gesamtstrom

$$
I = \sum_{k} I_k \tag{1.10}
$$

Da sich die einzelnen Maschen nur im Widerstand  $R_k$  unterscheiden, ist die an den einzelnen Widerständen  $R_k$  abfallende Spannung immer die gleiche.

Für einen Widerstand gilt:

$$
I_k = \frac{U}{R_k} \tag{1.11}
$$

Für die Gesamtheit der Widerstände gilt:

$$
I = \frac{U}{R} \tag{1.12}
$$

Verwenden wir die drei gerade erwähnten Beziehungen,so folgt:

$$
I = \sum_{k} I_k = U \sum_{k} \frac{1}{R_k} = U \frac{1}{R}
$$
 (1.13)

Hieraus folgt, dass der reziproke Gesamtwiderstand einer Parallelschaltung durch Addition der reziproken Einzelwiderstände berechnet wird:

Für x parallel geschaltete Widerstände ergibt sich der Gesamtwiderstand wie folgt:

$$
R = \frac{1}{\sum_{k} \frac{1}{R_k}} = \frac{\prod_{k} R_k}{\sum_{k} \prod_{n=1; n \neq k}^{x} R_n}
$$
(1.14)

### **1.2.3 Kirchhoff'sche Regeln**

• Maschenregel

Eine geschlossene (Draht)schleife wird als Masche bezeichnet.

#### 1 Strom

Die Summe über alle Spannungen entlang einer Masche ist Null, wenn man sich an folgende Konvention hält:

- Zuerst muss die Stromrichtung willkürlich festgelegt werden
- Die Spannung, die über einem Widerstand abfällt  $(I \cdot R)$ , wird negativ gezählt, wenn der Widerstand in Stromrichtung durchlaufen wird, andernfalls positiv
- Werden Spannungsquellen von ihrem "Minus" zu ihrem "Plus" Pol durchlaufen, werden sie positiv gezählt, andernfalls negativ

Veranschaulichen lässt sich das Ganze, indem man sich die Drahtschleife z.B. als eine Achterbahn vorstellt. Die Richtung, in die die Bahn fährt, entspricht der Stromrichtung. Die Kette, die die Bahn nach oben (oder unten) zieht, wird durch eine Spannungsquelle simuliert. "Minus" ist die niedrigere Seite des Ketten-aufzugs, "Plus" die höhere. Durchläuft die Bahn eine Spannungsquelle von "Minus" nach "Plus", wird sie also angehoben und ihre Gesamtenergie steigt, daher ist die Potentialdifferenz U positiv. Wird eine Spannungsquelle von "Plus" nach "Minus" passiert, wird die Bahn durch den Kettenaufzug auf eine geringere Höhe herabgelassen, wodurch die Gesamtenergie der Bahn sinkt. Die Potentialdifferenz U ist negativ. Die Reibung zwischen Schiene und Bahn stellt der Widerstand R dar. Rollt die Bahn über einen Widerstand wird ihre Gesamtenergie reduziert, weshalb die Potentialdifferenz U negativ ist.

• Knotenregel

Punkte in Stromkreisen, von denen in mehr als zwei Richtungen Drähte weggehen, werden als Knoten bezeichnet.

Die Summe über alle Ströme in den Drähten, die in einen Knoten münden ist Null, wenn man sich an folgende Konvention hält:

– Fließen Ströme in einen Knoten hinein, werden sie positiv gezählt; fließen sie aus ihm heraus, werden sie negativ gezählt.

# **1.3 Stromquellen**

Reale Stromquellen besitzen einen Innenwiderstand und können als Reihenschaltung aus einer idealen Stromquelle  $U_0$  und einem Widerstand  $R_i$  gesehen werden. Die Spannung der idealen Stromquelle  $U_0$ wird elektromotorische Kraft (EMK) genannt, die Spannung, die an den Klemmen der Batterie, d.h. über der Reihenschaltung aus idealer Stromquelle und Innenwiderstand, abgegriffen werden kann, heißt Klemmenspannung U.

Folglich ist die Klemmenspannung abhängig vom Widerstand R des angeschlossenen Verbrauchers. Durch elektronische Spannungsstabilisierung kann der Innenwiderstand jedoch soweit reduziert werden, dass innerhalb gewisser Grenzen die Klemmenspannung nahezu unabhängig vom Widerstand des Verbrauchers ist.

Aus der Maschenregel ergibt sich die Klemmenspannung wie folgt:

$$
U = U_0 - I \cdot R_i = U_0 \left( 1 - \frac{R_i}{R + R_i} \right) \tag{1.15}
$$

$$
U = U_0 \left(\frac{R}{R + R_i}\right) \tag{1.16}
$$

Je größer der Widerstand des Verbrauchers im Vergleich zum Innenwiderstand, desto geringer der Einfluss des Innenwiderstands auf die Klemmenspannung.

## **1.3.1 Batterien**

Wird eine Metallelektrode in eine Flüssigkeit gehalten, gehen aufgrund der geringeren Bindungsenergie der Metallionen im Elektrolyten Ionen in Lösung. Angenommen diese Metallionen sind positiv geladen, dann bildet sich im Elektrolyt eine positive Ladungswolke um die Elektrode und innerhalb der Elektrode eine negative Raumladung.

Diese Potentialdifferenz bewirkt eine Kraft auf die Metallionen, die sie in Richtung der Elektrode zurück treibt. Im Gleichgewichtsfall gehen pro Zeiteinheit soviele Ionen in Lösung, wie aufgrund der Coulombkraft zur Elektrode zurückkehren. Die im Gleichgewichtsfall vorhandene Potentialdifferenz zwischen Elektrolyt und Elektrode nennen wir  $U_1$ . Bringen wir nun eine zweite Elektrode in den selben Elektrolyten, bildet sich hier ebenfalls eine Potentialdifferenz  $U_2$  zwischen Elektrolyt und Elektrode aus.

Die Potentialdifferenz zwischen Elektrolyten und Elektrode lässt sich über das Verhältnis der Konzentrationen der Ionen im Elektrolyten  $c_2$  zur Konzentration der Elektronen In der Elektrode  $c_1$  über das Boltzmann-Gleichgewicht berechnen:

$$
\frac{c_1}{c_2} = e^{\frac{-U}{k_B T}} \tag{1.17}
$$

Werden zwei Metalle gewählt, für die die beiden Potentialdifferenzen  $U_1$  und  $U_2$  unterschieldlich groß sind, kann die Differenz als Spannung zwischen den Elektroden abgegriffen werden. (innerhalb des Elektrolyten ist das Potential konstant -> zwischen den beiden Elektroden herrscht eine Potentialdifferenz)

Die Potentialdifferenz zwischen einer Elektrode und dem Elektrolyten kann nicht direkt gemessen werden, sondern nur die zwischen zwei verschiedenen Elektroden. Als Referenzelektrode dient eine wasserstoff-umspülte Platinelektrode in einer 1-molaren Elektrolytlösung, die den Nullpunkt des Potentials definiert. Die Potentiale anderer Elektroden werden in Bezug zu dieser Referenzelektrode angegeben. Die Differenz der Potentiale zweier Elektroden liefert den Wert der elektromotorischen Kraft.

## **1.3.2 Brennstoffzelle**

Die Brenstoffzelle verfügt über eine ähnliche Funktionsweise wie eine Batterie, mit dem wichtigen Unterschied, dass bei ihr die Reaktionspartner Wasserstoff und Sauerstoff von außen zugeführt werden. Die Energie, die die Brennstoffzelle freizusetzen vermag, wird somit nur durch die Größe des vorhandenen Wasserstofftanks begrenzt.

# **1.3.3 Thermospannung**

Durch Anlegen eines Temperaturgradienten am Metall entsteht ein elektrisches Feld.

Die hierfür relevante materialspezifische Größe ist der Seebeckkoeffizient S. Er gibt die elektromotorische Kraft (Spannung) pro 1 Kelvin Temperaturdifferenz an. Typische Werte sind  $S = 1 - 10 \frac{\mu V}{K}$ Für einen Metallstab mit  $S = 4\frac{\mu V}{K}$  entsteht durch das Anlegen einer Temperaturdifferenz von  $\Delta T = 25K$  zwischen seinen beiden Enden eine Thermospannung von  $U = S \cdot \Delta T = 100 \mu V$ 

In der Praxis besteht ein Thermoelement jedoch aus zwei Stäben unterschiedlichen Materials, die an je einem Ende miteinander verbunden sind. (würde nur ein Material verwendet,würde auch über dem Verbraucher die Temperaturdifferenz anliegen, und hierdurch ebenfalls eine umgekehrt gerichtete Thermospannung entstehen) Die beiden noch freien Enden werden auf eine Temperatur gebracht, die Verbindungsstelle auf eine andere. Besitzen die beiden Stäbe unterschiedliche Seebeckkoeffizienten,

#### 1 Strom

bildet sich zwischen den freien Enden eine Spannung aus. ( Die an den Enden anliegende Thermospannung ist die Differenz der Einzelthermospannungen)

Der umgekehrte Vorgang wird Peltiereffekt genannt. Hier erzeugt eine am Metallstab angelegte Spannung einen Temperaturgradienten entlang des Stabes.

Die Eignung eines Materials, um den Thermoelektrischen Effekt zu nutzen beschreibt folgende Größe

$$
Z = \frac{S^2 \Sigma_{el}}{\lambda_{th}}
$$
 (1.18)

je größer Z desto besser ist das Material geeignet.

Hierbei ist  $\Sigma_{el}$  die elektrische Leitfähigkeit und  $\lambda_{th}$  die thermische Leitfähigkeit.

Bestreut man eine Glasplatte, unter der ein Stabmagnet liegt, mit Eisenspänen, so ordnen sich die Späne wie in unten liegender Abbildung zu sehen, entlang geschlossener Linien an, wobei zwei Stellen mit deutlich erhöhter Eisenspankonzentration zu erkennen sind.

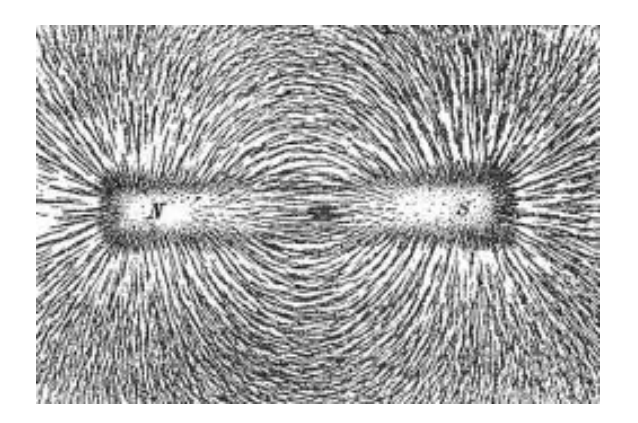

Die beiden Punkte, um die sich die Eisenspäne zu häufen scheinen, werden als magnetische Pole des Stabmagneten bezeichnet. Die Linien, entlang derer sich die Späne anordnen, werden Feldlinien genannt. Diese Linien beschreiben die Richtung des Magnetfelds, d.h. die Richtung entlang derer sich ein gedachter magnetischer Nord-monopol bewegen würde.

Die Feldlinien sind ein Hilfskonstrukt mit folgenden Eigenschaften:

- sie sind immer geschlossen
- sie verlaufen außerhalb von Magneten vom Nord- zum Südpol
- sie verlaufen innerhalb von Magneten vom Süd- zum Nordpol
- ihre Dichte gibt Auskunft über die Stärke des Magnetfelds

Da die magnetischen Feldlinien geschlossen sind, besitzen Magnetfelder weder Quellen noch Senken.

$$
div\vec{B} = 0 \tag{2.1}
$$

Ebenso wie ein Permanentmagnet (z.B. Stabmagnet) ein Magnetfeld hervorruft, kann auch bewegte Ladung, Strom, Ursache eines Magnetfelds sein. Die magnetischen Feldlinien um einen geraden Draht bilden konzentrische Kreise, mit dem Draht als Mittelpunkt.

Die Richtung der Feldlinien lässt sich durch die Rechte-Faust-Regel bestimmen: Zeigt der Daumen der rechten Hand in technische Stromrichtung entlang des Drahts, zeigen die übrigen Finger der zur Faust geformten Hand in Feldlinienrichtung.

# **2.1 Feldstärke, magnetische Erregung**

Analog zum Coulombgesetz, das die Kraft, die zwischen zwei Ladungen wirkt, beschreibt, lässt sich ein Gesetz aufstellen, das die Kraft, die zwischen zwei gedachten magnetischen Monopolen wirkt, beschreibt. Ein magnetischer Monopol lässt sich durch einen langen Stabmagneten simulieren, wobei sich der eine Pol in Großer Entfernung vom Ort des Geschehens befindet, sodass seine Kraftwirkung vernachlässigbar ist.

$$
F = \frac{1}{4\pi\mu_0} \frac{p_1 p_2 \hat{r}}{r^2}
$$
 (2.2)

 $P_i$  ist die magnetische Polstärke [ $P_i$ ]=Vs; ihr Analogon in der Elektrostatik ist die Ladung Q.

Analog zur Feldstärke E in der Elektrostatik wird die Größe H in der Magnetostatik definiert:

$$
\vec{H} = \lim_{p_2 \to 0} \frac{\vec{F}}{p_2}
$$
 (2.3)

H wird magnetische Erregung genannt; [H]= $1\frac{A}{m}$ m

$$
B = \mu_0 \cdot H \tag{2.4}
$$

wird als magnetische Feldstärke bezeichnet.  $[B]=1\frac{Vs}{m^2}=1 Tesla=17$ 

# **2.2 magnetischer Fluss**

$$
\Phi_{mag} = \int_A \vec{B} d\vec{A} \tag{2.5}
$$

Der magnetische Fluss enspricht der Anzahl der Feldlinien, die durch die Fläche A verlaufen. Da magnetische Felder weder Quellen noch Senken besitzen (ihre Feldlinien sind stets geschlossen) gilt für geschlossene Flächen

$$
\Phi_{mag} = \oint \vec{B} d\vec{A} = 0 \tag{2.6}
$$

Mit Hilfe des Satzes von Gauß folgt:

$$
\Phi_{mag} = \oint_A \vec{B} d\vec{A} = \int_V \vec{d}v \vec{B} dV = 0
$$
\n(2.7)

folglich gilt:

$$
div\vec{B} = 0 \tag{2.8}
$$

was die mathematische Beschreibung dafür ist, dass Magnetfelder quellen- und senkenfrei sind.

# **2.3 Berechnung der Feldstärke**

Um die Feldstärken des Magnetfelds, das durch den Strom in einem Leiter erzeugt wird, an einer beliebigen Stelle im Raum explizit angeben zu können, gibt es zwei Möglichkeiten:

#### **2.3.1 Ampere'sches Durchflutungsgesetz**

$$
\oint \vec{B}d\vec{s} = \mu_0 \cdot I \tag{2.9}
$$

Mit Hilfe des Ampere'schen Durchflutungsgesetzes kann bei zylindersymmetrischem Leiterverlauf (gerader Draht) die magnetische Feldstärke an einer beliebigen Stelle explizit angegeben werden: Aus der Zylindersymmetrie folgt, dass B entlang eines Kreises, der in einer Ebene senkrecht zum Leiter liegt und den Leiter als Mittelpunkt hat, konstant ist. Folglich wird das Linienintegral zu:

$$
\oint \vec{B}d\vec{s} = B \cdot 2\pi r = \mu_0 \cdot I \tag{2.10}
$$

Diese Gleichung kann nach B umgestellt werden; nun ist auch die ausschließliche Abhängigkeit vom Abstand zum Leiter r ersichtlich, was wegen der geforderten Zylindersymmetrie zu erwarten war.

$$
B = \frac{\mu_0 \cdot I}{2\pi r} \tag{2.11}
$$

Über das Ampere'sche Durchflutungsgesetz lässt sich auch näherungsweise das Magnetfeld innerhalb einer langgestreckten Spule (Länge L, N Windungen) berechnen:

Als Weg, entlang dessen wir integrieren, wählen wir ein Rechteck, dessen eine Seite (a) in der Achse der Spule liegt. Die gegenüberliegende Seite (c) liegt außerhalb der Spule. Da wir das Integrationsrechteck beliebig strecken können, kann Seite (c) beliebig weit von der Spule entfernt werden und befindet sich in einem Bereich, indem das Magnetfeld der Spule zu vernachlässigen ist. Die beiden senkrecht dazu verlaufenden Strecken (b) und (d) sind ebenfalls uninteressant, da das Magnetfeld auf ihnen senkrecht steht und das Skalarprodukt folglich verschwindet. Letztendlich muss nur Seite (a) betrachtet werden:

$$
\oint \vec{B}d\vec{s} = B \cdot L = \mu_0 \cdot N \cdot I \tag{2.12}
$$

N: Anzahl der Windungen der Spule aufgelöst nach B ergibt sich die magnetische Feldstärke zu:

$$
B = \mu_0 \cdot \frac{N \cdot I}{L} \tag{2.13}
$$

#### **2.3.2 Vektorpotential**

Analog zum elektrischen Potential lässt sich ein magnetisches Potential A definieren mit:

$$
B = rotA \tag{2.14}
$$

Dass das magnetische Potential ein Vektorfeld ist, liegt an den unterschieden in den Maxwell Gleichungen zwischen elektrischen und magnetischen Feldern:

$$
div\vec{E} = \frac{\rho}{\epsilon_0} \tag{2.15}
$$

$$
div\vec{B} = 0 \tag{2.16}
$$

$$
rot\vec{E} = 0\tag{2.17}
$$

$$
rot\vec{B} = \mu_0 j \tag{2.18}
$$

aufgelistet sind die Maxwellgleichungen für zeitlich konstante Felder.

2.14 legt das Vektorpotential noch nicht vollständig fest:

Wird ein beliebiges Gradientenfeld (grad f) zu A hinzuaddiert, liefert das dadurch entstandene Vektorpotential genau das gleiche Magnetfeld:

$$
\vec{B} = rot\vec{A} = rot(\vec{A} + gradf) \tag{2.19}
$$

Die zweite Bedingung an das Vektorpotential, die es bis auf eine additive Konstante eindeutig macht, heißt Eichbedingung.

Im Falle zeitunabhängiger Felder wird die Coulomb-Eichung:

$$
div\vec{A} = 0 \tag{2.20}
$$

gewählt.

## **2.3.3 Biot-Savart'sches Gesetz**

Ziel ist es, das Vektorpotential  $\vec{A}(\vec{r})$  aus einer gegebenen Stromverteilung  $\vec{j}(\vec{r})$  zu berechnen. Wird 2.14 in 2.18 eingesetzt, so folgt durch Umformung:

$$
\mu_0 j = rot(rot\vec{A}) = \nabla \times (\nabla \times \vec{A}) = graddiv\vec{A} - (divgr\vec{a}d)\vec{A}
$$
\n(2.21)

Der erste Summand wird aufgrund der Coulomb-Eichung Null. Es folgt:

$$
(\vec{div}\vec{grad})\vec{A} = \Delta A = -\mu_0 j \tag{2.22}
$$

Komponentenweise betrachtet:

$$
\Delta A_i = -\mu_0 j_i \tag{2.23}
$$

entspricht die Gleichung der Laplace-Gleichung der Elektrostatik und hat auch eine ähnliche Lösung:

$$
\vec{A}(\vec{r}_1) = \frac{\mu_0}{4\pi} \int \frac{\vec{j}(\vec{r}_2) \cdot dV_2}{r_{12}} \tag{2.24}
$$

Die magnetische Feldstärke folgt aus der Rotation von  $\vec{A}$ :

$$
\vec{B}(\vec{r}_1) = \frac{\mu_0}{4\pi} \int \nabla \times \frac{\vec{j}(\vec{r}_2) \cdot dV_2}{r_{12}} \tag{2.25}
$$

Durch Berechnung der Rotation erhält man:

$$
\vec{B}(\vec{r}_1) = -\frac{\mu_0}{4\pi} \int \frac{\hat{e}_{12} \times \vec{j}(\vec{r}_2)}{r_{12}^2} dV_2 \tag{2.26}
$$

mit dem Einheitsvektor  $\hat{e}_{12} = \frac{\vec{r}_{12}}{r_{12}}$  $r_{12}$ 

Fließt der Strom in dünnen Drähten, kann das Volumenintegral in ein Linienintegral entlang des Drahtes umgeformt werden:

Da  $\vec{j}$  entlang der Querschnittsfläche des Drahtes als konstant angenommen wird, kann die Integration über die Fläche sofort ausgeführt werden:  $\vec{j}d\vec{A}d\vec{s} = \vec{I}d\vec{s}$ so erhalten wir das Biot-Savart-Gesetz:

$$
\vec{B}(\vec{r}_1) = -\frac{\mu_0}{4\pi} I \int \frac{\hat{e}_{12} \times d\vec{s}_2}{r_{12}^2} \tag{2.27}
$$

#### **2.3.4 Beispiele**

#### **gerader Leiter**

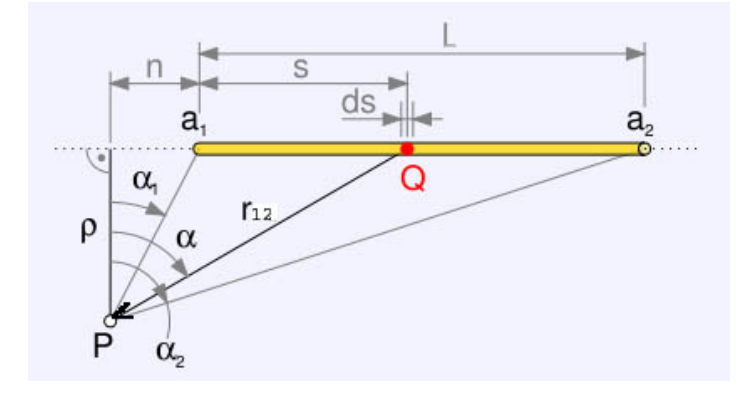

 $\vec{r}_1$  beschreibt die Position von P,  $\vec{r}_2$  beschreibt die Position von Q.

$$
\vec{B}(\vec{r}_1) = -\frac{\mu_0}{4\pi} I \int \frac{\hat{e}_{12} \times d\vec{s}_2}{r_{12}^2}
$$
 (2.28)

Aus der Skizze ergeben sich folgende Beziehungen:

$$
cos\alpha = \frac{\rho}{r_{12}} \to r_{12} = \frac{\rho}{cos\alpha}
$$
\n(2.29)

$$
tan\alpha = \frac{n+s}{\rho} \to s = \rho \cdot tan\alpha - n \tag{2.30}
$$

$$
\frac{ds}{d\alpha} = \frac{\rho}{\cos^2 \alpha} \to ds = \frac{\rho}{\cos^2 \alpha} d\alpha \tag{2.31}
$$

Durch Einsetzen dieser Beziehungen in das Biot-Savart'sche-Gesetz, ergibt es sich zu:

$$
\vec{B}(\vec{r}_1) = \frac{\mu_0 I}{4\pi} \int_{\alpha_1}^{\alpha_2} \frac{\rho d\alpha}{\cos^2 \alpha} \frac{\cos^2 \alpha}{\rho^2} \cos \alpha \hat{e}_a = \frac{\mu_0 I}{4\pi \rho} (\sin \alpha_2 - \sin \alpha_1) \hat{e}_a \tag{2.32}
$$

Hierbei ist  $\hat{e}_a$  der Einheitsvektor senkrecht zur Ebene, in der P liegt und der Drahtverläuft.

Für den unendlich langen Draht folgt mit  $\alpha_1 = -90^\circ$  und  $\alpha_2 = +90^\circ$ :

$$
B(\vec{r}_1) = \frac{\mu_0 I}{2\pi \rho} \hat{e}_a \tag{2.33}
$$

#### **Ringschleife**

erstmal wird der stromführende Leiter parametrisiert, als Ursprung wählen wir den Mittelpunkt der Leiterschleife:

$$
\vec{s}_2(\phi) = \begin{pmatrix} R \cdot \cos\phi \\ R \cdot \sin\phi \\ 0 \end{pmatrix}
$$
 (2.34)

Um  $d\vec{s}_2$  durch  $d\phi$  auszudrücken, differenzieren wir obigen Ausdruck nach  $\alpha$ :

$$
\frac{d\vec{s}_2(\phi)}{d\phi} = \begin{pmatrix} -R \cdot \sin\phi \\ R \cdot \cos\phi \\ 0 \end{pmatrix}
$$
 (2.35)

wir erhalten:

$$
d\vec{s}_2 = \begin{pmatrix} -R \cdot \sin\phi \\ R \cdot \cos\phi \\ 0 \end{pmatrix} d\phi \tag{2.36}
$$

Nun berechnen wir das Kreuzprodukt im Integral, was hier recht einfach ist, da  $\hat{e}_{12}$  senkrecht auf  $d\vec{s}$ steht:

$$
\hat{e}_{12} \times d\vec{s}_2 = \frac{1}{R} \begin{pmatrix} R \cdot \cos\phi \\ R \cdot \sin\phi \\ 0 \end{pmatrix} \times \begin{pmatrix} -R \cdot \sin\phi \\ R \cdot \cos\phi \\ 0 \end{pmatrix} d\phi = \frac{1}{R} \begin{pmatrix} 0 \\ 0 \\ R^2 \end{pmatrix} d\phi = \begin{pmatrix} 0 \\ 0 \\ R \end{pmatrix} d\phi \qquad (2.37)
$$

 $r_{12}$  ist nichts anderes als der Radius R der Leiterschleife. Die Lösung des Integrals ergibt somit:

$$
\int_0^{2\pi} \frac{\begin{pmatrix} 0\\0\\R \end{pmatrix} d\phi}{R^2} = \frac{2\pi}{R} \hat{e}_z
$$
\n(2.38)

Nun müssen wir noch den Vorfaktor aus dem Biot-Savart-Gesetz ergänzen und erhalten

$$
\vec{B} = \frac{\mu_0}{4\pi} I \frac{2\pi}{R} \hat{e}_z = \frac{\mu_0 I}{2R} \hat{e}_z
$$
\n(2.39)

Um das Magnetfeld entlang der z-Achse zu berechnen, können wir unserer Parametrisierung  $\vec{s}(\phi)$ erneut verwenden:

$$
\vec{B} = -\frac{\mu_0 I}{4\pi} \cdot \int \frac{\vec{r} \times d\vec{s}}{r^3} \tag{2.40}
$$

$$
\vec{r}_{12} = -\vec{s}_2(\phi) = -\begin{pmatrix} R\cos\phi \\ R\sin\phi \\ z \end{pmatrix}
$$
 (2.41)

$$
r_{12} = \sqrt{R^2 + z^2} \tag{2.42}
$$

$$
\vec{e}_{12} = \frac{-1}{\sqrt{R^2 + z^2}} \begin{pmatrix} R\cos\phi \\ R\sin\phi \\ z \end{pmatrix}
$$
 (2.43)

$$
\vec{e}_{12} \times d\vec{s}_2 = \frac{-1}{\sqrt{R^2 + z^2}} \begin{pmatrix} zR\cos\phi \\ -zR\sin\phi \\ R^2 \end{pmatrix} d\phi
$$
 (2.44)

$$
\vec{B} = \frac{\mu_0 I}{4\pi (R^2 + z^2)^{3/2}} \int_0^{2\pi} \begin{pmatrix} zRcos\phi \\ -zRsin\phi \\ R^2 \end{pmatrix} d\phi
$$
 (2.45)

$$
\vec{B} = \frac{\mu_0 I}{4\pi (R^2 + z^2)^{3/2}} \begin{pmatrix} 0\\0\\R^2 \cdot 2\pi \end{pmatrix} = \frac{\mu_0 I R^2}{2(R^2 + z^2)^{3/2}} \hat{e}_z = \frac{\mu_0 I \pi R^2}{2\pi (R^2 + z^2)^{3/2}} \hat{e}_z = \frac{\mu_0 I A}{2\pi (R^2 + z^2)^{3/2}} \hat{e}_z
$$
\n(2.46)

Das Produkt aus der von der Leiterschleife eingeschlossenen Fläche und dem durch die Leiterschleife fließenden Strom wird magnetisches Dipolmoment genannt.

$$
\vec{p} = I\vec{A} \tag{2.47}
$$

Es ist vergleichbar mit dem eines Stabmagneten.

# **2.4 Kräfte auf bewegte Ladungen**

Bewegt sich eine Ladung q in einem Magnetfeld  $\vec{B}$ , erfährt sie eine Kraft, die sogenannte Lorentzkraft:

$$
\vec{F} = q(\vec{v} \times \vec{B}) \tag{2.48}
$$

Liegt zusätzlich zum Magnetfeld  $\vec{B}$  noch ein elektrisches Feld  $\vec{E}$  vor, ist die effektiv auf die Ladung wirkende Kraft die Summe aus Lorentz- und Coulombkraft:

$$
\vec{F} = q(\vec{E} + \vec{v} \times \vec{B}) \tag{2.49}
$$

Sie wird auch als allgemeine Lorentzkraft bezeichnet.

#### **2.4.1 Kraft auf stromdurchflossenen Leiter**

Betrachtet wird ein Leiter mit Ladungsdichte  $\rho = nq$  und Querschnitt A. Der Strom ist dann gegeben durch

$$
I = nq \cdot v_D \cdot A \tag{2.50}
$$

wobei  $v_D$  die Geschwindigkeit ist, mit der sich die Ladungen q bewegen. Die Lorentzkraft auf ein Leiterstück der Länge  $dL$ , indem sich  $n \cdot A \cdot dL$  Ladungen q befinden ist dann:

$$
d\vec{F} = n \cdot A \cdot dL \cdot q(\vec{v}_D \times \vec{B}) \tag{2.51}
$$

$$
d\vec{F} = I(d\vec{L} \times \vec{B})\tag{2.52}
$$

oder allgemein:

$$
d\vec{F} = (\vec{j} \times \vec{B})dV \tag{2.53}
$$

Die Gesamtkraft ergibt sich durch Integration.

Auf einen geraden Leiter der Länge L im Magnetfeld B, der vom Strom I durchflossen wird, wirkt die Lorentzkraft:

$$
\vec{F}_L = I(\vec{L} \times \vec{B}) \tag{2.54}
$$

#### **2.4.2 Hall-Effekt**

Mithilfe der Lorentzkraft kann über sogenannte Hall-Sonden die Stärke eines Magnetfelds ermittelt werden. Eine Hallsonde besteht aus einem stromdurchflossenen Leiter mit z.B. quadratischem Querschnitt (Seitenkante s), der in das zu messende Magnetfeld gehalten wird.Auf die sich aufgrund des Stroms bewegenden Elektronen wirkt die Lorentzkraft. Wird die Hallsonde senkrecht zum Magnetfeld ausgerichtet, werden die Elektronen senkrecht zur Stromrichtung abgelenkt. Der Elektronenüberschuss auf der einen Seite der Hallsonde und der Elektronenmangel auf der anderen rufen eine Spannung, die sogenannte Hallspannung hervor, deren elektrisches Feld eine der Lorentzkraft entgegen gerichtete Kraft auf die Elektronen ausübt. Im Gleichgewichtsfall gilt folgende Beziehung:

$$
evB = F_L = F_C = eE \tag{2.55}
$$

aufgelöst nach B:

$$
B = \frac{E}{v} \tag{2.56}
$$

die Geschwindigkeit v, mit der sich die Elektronen in der Hall Sonde in Richtung des Drahtes bewegen, kann durch 2.50 aus dem Strom, mit dem sie betrieben wird, ermittelt werden. Das elektrische Feld ergibt sich als Quotient der gemessenen Hallspannung und der Seitenkante  $\frac{U_H}{s}$ .

# **2.5 Materie im Magnetfeld**

Betrachten wir eine Spule der Länge L, Windungszahl N, Querschnittsfläche A, die vom Strom I durchflossen wird, so gilt für das Magnetfeld im Vakuum:

$$
H_{vakuum} = \frac{NI}{L} \to B_{vakuum} = \mu_0 \frac{NI}{L}
$$
 (2.57)

Wird das Innere der Spule mit Materie (z.B. Eisen) gefüllt, stellt man fest, dass sich die Feldstärke um einen Faktor  $\mu$  vergrößert hat:

$$
B_{\text{matter}} = \mu B_{\text{vakuum}} = \mu \mu_0 H_{\text{vakuum}} \tag{2.58}
$$

 $\mu$  wird relative Permeabilität genannt und ist dimensionslos.

Die Veränderung der Feldstärke durch das Einbringen von Materie ist auf die magnetische Polarisierung der Materie zurückzuführen. Sie entsteht durch atomare magnetische Momente, die durch das angelegte Magnetfeld ausgerichtet oder induziert werden. Beschrieben wird sie durch die Magnetisierung M, die das magnetische Moment pro Volumeneinheit angibt:

$$
\vec{M} = \frac{1}{V} \sum V \vec{p}_m \tag{2.59}
$$

Die Maßeinheit

$$
[\vec{M}] = \frac{A \cdot m^2}{m^3} = 1 \frac{A}{m}
$$
\n(2.60)

ist gleich der der magnetischen Erregung  $\vec{H}$ .

Die magnetische Feldstärke der mit Materie ausgefüllten Spule beträgt:

$$
\vec{B}_{\text{matter}} = \mu_0 \cdot (\vec{H}_{\text{vakuum}} + \vec{M}) \tag{2.61}
$$

Experimentell lässt sich zeigen, dass - bei nicht allzu großen Feldstärken - die Magnetisierung proportional zur magnetischen Erregung  $\vec{H}_{vakuum}$  ist.

$$
\vec{M} = \chi \cdot \vec{H}_{vakuum} \tag{2.62}
$$

Setzt man diese Gleichung in 2.61 ein, ergibt sich:

$$
\vec{B} = \mu_0 \cdot (\vec{H}_{vakuum} + \chi \vec{H}_{vakuum}) = \mu_0 \cdot \vec{H}_{vakuum} \cdot (1 + \chi)
$$
\n(2.63)

Der Vergleich mit der rechten Seite von 2.58 ergibt, dass die relative Permeabilität gleich der magnetischen Suszeptibilität um eins erhöht ist:

$$
\mu = 1 + \chi \tag{2.64}
$$

Wie auch auf elektrische Dipole im inhomogenen elektrischen Feld eine Kraft wirkt, wirkt auch auf magnetische Dipole  $\vec{p}_m$  im inhomogenen Magnetfeld  $\vec{B}(\vec{r})$  eine Kraft:

$$
\vec{F} = \vec{p}_m g \vec{rad} \vec{B} = \vec{M} \cdot V \cdot g \vec{rad} \vec{B}
$$
 (2.65)

Nach dem Wert ihrer Suszeptibilität  $\chi$  werden Materialien in folgende Magnetisierungen unterteilt:  $|x| \ll 1$ 

- $\chi$  < 0: Diamagnetische Stoffe
- $\chi > 0$ : Paramagnetische Stoffe

 $|x| >> 1$ 

- $\chi > 0$ : Ferromagnetische Stoffe
- $\chi$  < 0: Antiferromagnetische Stoffe

Man beachte, dass auch die Kraftrichtung im inhomogenen Magnetfeld vom Vorzeichen von  $\chi$  abhängt.

## **2.5.1 Diamagnetismus**

Diamagnetische Materialien sind aus Atomen aufgebaut, die kein permanentes magnetisches Moment besitzen. Bringt man sie in ein Magnetfeld, werden Dipole induziert. Nach der Lentz'schen Regel (sieh Vorlesung Donnerstag: Induktion) sind sie ihrer Ursache, dem äußeren Magnetfeld, entgegengerichtet, sodass sie das Magnetfeld in der Probe reduzieren. Die Magnetisierung  $\dot{M} = \chi \cdot \dot{H}$ ist folglich negativ.

## **2.5.2 Paramagnetismus**

In paramagnetischen Materialien sind permanente magnetische Dipole vorhanden, deren Richtung - ohne äußeres Feld - jedoch statistisch verteilt ist, sodass sie sich gegenseitig aufheben und das Material nicht magnetisiert ist. Wird nun ein äußeres Magnetfeld angelegt, so richten sich die Dipole aus und verstärken das äußere Magnetfeld. Die Magnetisierung  $\overline{M} = \chi \cdot H$  ist folglich positiv.

## **2.5.3 Ferromagnetismus**

In Ferromagneten sind ebenfalls permanente magnetische Dipole vorhanden, die aber auch ohne Anlegen eines äußeren Feldes parallel ausgerichtet sind. Ferromagnete besitzen sehr hohe Suszeptibilitäten, was zu großen Magnetisierungen führt. Bringt man eine Probe in ein äußeres Magnetfeld und misst die Magnetisierung in Abhängigkeit von der Feldstärke  $\vec{M}(\vec{B}_a)$  stellt man fest, dass es sich nicht um eine eindeutige Funktion handelt. In Abb.... beschreibt Weg a den Verlauf der Magnetisierung, wenn man im Falle einer nicht magnetisierten Probe das äußere Magnetfeld von Null an erhöht. Zu beginn ist ein linearer Anstieg zu erkennen, der bis zur Sättigungsmagnetisierung (nun sind alle Dipole in Richtung des externen Felds ausgerichtet) abflacht.

Wird B nun wieder reduziert, beschreibt Kurve b den Verlauf von M, bis im Negativen erneut Sättigung auftritt. Kurve c beschreibt den Verlauf der Magnetisierung, wenn B erneut erhöht wird. Wir betrachten erneut Kurve b und führen zwei Begriffe ein, die ergänzend zur Suszeptibilität die ferromagnetische Eigenschaft eines Stoffes charakterisieren. Die Restmagnetisierung der Probe, wenn das äußere Magnetfeld gerade wieder auf Nul reduziert wurde  $M(0)$  heißt Remaneszenz  $M_R$ . Der negative Werd der äußeren Feldstärke, der eingestellt werden muss, damit die Restmagnetisierung verschwindet, wird Koerzitivkraft  $B_K$  genannt. Die geschlossene Schleife (b+c) wird als Hystereseschleife bezeichnet. Die Fläche, die sie einschließt, entspricht der Arbeit pro Volumenelement, die notwendig ist, um die Dipole in der Probe auszurichten.

Betrachtet man die Hysteresekurve genau, so stellt man fest, dass  $\vec{M}$  nicht kontinuierlich steigt oder

fällt, sondern sprungweise. Diese Sprünge lassen sich dadurch erklären, dass das Material in Gebiete (Weißsche Bezirke genannt) unterteilt ist, in denen alle Dipolmomente parallel ausgerichtet sind. Wird ein Körper magnetisiert, so werden alle Dipolmomente in einem Gebiet gleichzeitig ausgerichtet.

Erhitzt man einen Ferromagnet über die sogenannte Curie-Temperatur  $T_C$ , so verliert er seine ferromagnetische Eigenschaften. Er bleibt jedoch paramagnetisch. Für Eisen:  $T_C = 1043K$ 

## **2.5.4 Antiferromagnetismus**

Auch hier sind permanente magnetische Dipole vorhanden, diese sind jedoch um einen konstanten von Null verschiedenen Drehwinkel zueinander ausgerichtet (im einfachsten Fall 180 Grad), sodass das gesamte magnetische Moment Null ist.

Oberhalb der Neeltemperatur, wenn die Richtung der magnetischen Dipole statistisch verteilt ist, sind sie paramagnetisch.

## **2.5.5 Stetigkeit von** B **und** H **an Grenzflächen**

Um H und B in Elektromagneten bzw. Spulen mit Kernen aus unterschiedlichen Materialien berechnen zu können, sind die Stetigkeitsbedingungen für H und B beim Übergang zwischen zwei Materialien mit unterschiedlicher relativer Permeabilität zu beachten: Die zur Grenzfläche paralle Komponente von  $H$  ist stetig:

$$
H_{\parallel}^{(1)} = H_{\parallel}^{(2)} \tag{2.66}
$$

und die auf der Grenzfläche senkrecht stehende Komponente von B ist stetig:

$$
B_{\perp}^{(1)} = B_{\perp}^{(2)} \tag{2.67}
$$